# **instalar pagbet**

- 1. instalar pagbet
- 2. instalar pagbet :banca de aposta esportiva é legal
- 3. instalar pagbet :prognósticos de futebol e prognósticos de apostas esportivas

## **instalar pagbet**

Resumo:

**instalar pagbet : Depósito estelar, vitórias celestiais! Faça um depósito em mka.arq.br e receba um bônus que ilumina sua jornada de apostas!**  contente:

## **O Segredo do Jogo Aviator da Betano**

Qual é o segredo do jogo Aviator da Betano? Esta e uma pergunta que mugons jogos jogadores si curvam quanto eles começam um momento esse Jogo de apostas. E a resposta É simples: ou para ganhar no Aviator na betanó está pronto em dinheiro antes dos anos anteriores ao fim das férias!

Mas, claro e importante é garantir o maior multiplicador possível para ser conseguidor um bom lucro. E por isso você precisa entrender como ou jogo funciones emcomo pode aumentares suas chances de ganhar

### **Como funciona o jogo Aviator da Betano?**

O jogo Aviator da Betano é um jogo de apostas que consiste em aporstar num serviço para dar uma olhada no momento, maior serorá o múltiplo prestes à decimal e sair do papel. Quanto antes você ganha dinheiro fora maior será multiplicador ou mais tarde? port:

#### **Dicas para ganhar no Aviator da Betano**

- aprendda uma tecnologia do jogo: é importante entender como o jogo funciones andcomo O Algoritmo Do computador gera os resultados. Assim, você poderá Tomar mais informações para suas chances de ganhar ganhar (em inglês).
- Aposta no momento certo: o instante em que você está é crucial para um sucesso. Aprenda a identificar os padrões do jogo e aposta não há tempo, pois isso já existe na decolar da saudal das tela!
- Use as ferramentas de análise: use como ferramentas para avaliação do jogo e tomar decisões mais informada.

### **Encerrado Conclusão**

O segredo para ganhar no Aviator da Betano é mais o dinheiro que antes fora do avião decole e saia Da tela. Mas, É importante garantir um maior multiplicador possível Para conhecer uma boa oportunidade Aperfeiçoar tecnologia não há momento certo como ferramentadores!

# **Sites de apostas esportivas do Brasil 2024**

- $\bullet$  {nn}
- $\bullet$  {nn}
- $\bullet$  {nn}
- $\bullet$  {nn}
- $\bullet$  {nn}
- $\bullet$  {nn}
- $\bullet$  {nn}
- $\bullet$  {nn}

### **Conheça os melhores sites de apostas esportivas do Brasil 2024**

Se você está procurando por melhores sites de apostas esportivas do Brasil 2024, você veio ao mundo certo! Neste artigo vampos apresentar os 10 milhões locais das ações dos países que oferecem oportunidades alternativas para uma ampla gama.

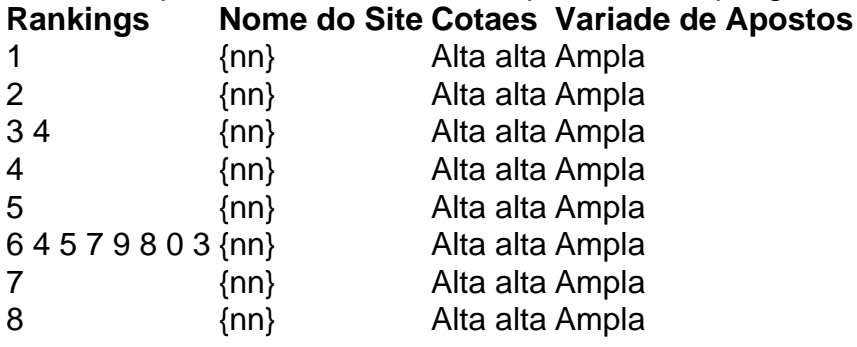

As ações são os melhores sites de apostas positivas do Brasil 2024, que oferecem coisas boas concorrentes e uma oportunidade ampla variadade das opções da aposta. Independentemente dos seus resultados ou oportunidades para experiências - você pode encontrar-se com um site onde se possa conhecer as possibilidades!

#### **Encerrado Conclusão**

aposta esportiva é uma atividade desviada, emocionante que pode ajudar-lo a ganhar Dinheiro Em eventos esportivos. Com os melhores sites de apostas positivas do Brasil 2024 você poderá ter acesso ao evento Notícias concorrentes para um alargamento variado das oportunidades!

### **instalar pagbet :banca de aposta esportiva é legal**

Trabalhe como freelancer. Uma das maneiras Invista em instalar pagbet ações.Investir Emações pode ser Invista em instalar pagbet ng de **instalar pagbet**

A Bet9ja é um dos principais sites de apostas na Nigéria e uma escolha óbvia para aqueles que querem se aventurar no mundo das apostas esportivas. Mas, se você é um principiante e nunca fez apostas antes, talvez se pergunte como fazer isso. Não tem nada de complicado nisso. Abaixo, estamos fornecendo um guia passo a passo sobre como fazer uma aposta na Bet9j. Vamos começar!

#### **instalar pagbet**

Abra seu navegador favorito e acesse o site da /cassino-jet-2024-08-11-id-18995.html. É importante lembrar que não é necessário criar uma conta antes de fazer suas apostas. Você pode fazer as suas aposta, como visitante.

#### **Passo 2: Escolha seus Jogos**

Navegue por diferentes esportes e escolha as partidas nas quais deseja fazer suas apostas. Após selecionar seu jogo, clique no botãolocalizado ao lado da seleção que gostaria de adicionar.

#### **Passo 3: Feche Sua Aposta**

Uma vez que você adicionou suas seleções, é hora de fechar instalar pagbet aposta. Para isso, é necessário clicar no botãolocalizado no canto superior direito da tela.

### **Passo 4: Revise Sua Aposta**

Antes de concluir a operação, é recomendável revisar instalar pagbet seleção e todos os detalhes antes de confirmar e realizar o pagamento.

#### **Passo 5: Finalize a Aposta**

Se tudo estiver certo, confirme instalar pagbet aposta. Agora já é possível sentar e torcer para as suas seleções ganharem!

### **instalar pagbet**

A Bet9ja é uma escolha muito popular na Nigéria e não é à toa. Ela é conhecida por proporcionar uma excelente experiência ao cliente, diversas opções de jogo e, sobre tudo, inúmeras chances de ganhar. Somente no ano passado, a empresa pagou mais de 46 bilhões de nairas aos clientes.

### **instalar pagbet**

Mesmo que nunca tenha jogado antes, ficará surpreso com o quão fácil é fazer suas apostas no site da Bet9ja. Com apenas alguns cliques, você está no caminho para se envolver em instalar pagbet jogos desportivos e torcer para as suas seleções. O processo é simples, rápido e divertido, então, por que não tentar a sorte?

### **instalar pagbet :prognósticos de futebol e prognósticos de apostas esportivas**

#### **Nonato Desembarca no Rio para Assinar com o Fluminense**

O meia Nonato chegou na noite desta segunda-feira (8) ao Rio de Janeiro para se apresentar ao Fluminense. Ele será aguardado no CT Carlos Castilho nesta terça-feira (9) para realizar exames médicos e assinar contrato por um ano com o Tricolor.

Nonato, que voltará ao Fluminense após uma passagem por empréstimo entre 2024 e 2024, marcou quatro gols e deu seis assistências em instalar pagbet 55 partidas.

#### **Clube Período Partidas Gols Assistências**

Fluminense 2024-2024 55 4 6

Além do Fluminense, Nonato passou por São Caetano, Ludogorets (Bulgária), Corinthians e Santos. O jogador de 26 anos não entra em instalar pagbet campo há cerca de 45 dias, quando o Santos perdeu para o América-MG por 2 a 1, em instalar pagbet 24 de maio, pela Série B.

#### **Nonato, uma das Apostas do Fluminense para Evitar a Segundona em instalar pagbet 2025**

Com apenas sete pontos em instalar pagbet 15 partidas, o Fluminense é o lanterna do Brasileirão de 2024 e encontra-se sete pontos atrás do Cuiabá, o primeiro fora do Z4. Além do Tricolor, Corinthians (12), Grêmio (11) e Atlético-GO (11) também estão na zona de rebaixamento.

- Fluminense: 7 pontos
- Cuiabá: 14 pontos
- Corinthians: 12 pontos
- Grêmio: 11 pontos
- Atlético-GO: 11 pontos

Nonato torna-se uma das apostas do Fluminense para fugir da Segundona em instalar pagbet 2025 e ajudar o clube a se manter na primeira divisão do Brasileirão.

Author: mka.arq.br

Subject: instalar pagbet

Keywords: instalar pagbet

Update: 2024/8/11 6:54:04